# Factor Investing

BUSI 722: Data-Driven Finance II

Kerry Back, Rice University

#### **Overview**

- Introduction to factors
- SQL Database
- Examples of constructing features
- Sorts

### Introduction to factors

- [Factor investing at BlackRock](https://www.blackrock.com/us/individual/investment-ideas/what-is-factor-investing)
- [Factor investing at AQR](https://www.aqr.com/Learning-Center/Systematic-Equities/Systematic-Equities-A-Closer-Look?gclid=Cj0KCQiA_8OPBhDtARIsAKQu0gZS3uj9A0fdCN5eB_P-uUfY0VWr2uY9MW503bgPnO7DbQeVr2_WlxkaAlwhEALw_wcB)

#### Some factors (features)

- Value
- Price to book
- **Price to earnings**
- Momentum / reversal
	- Last month or week return (short-term reversal)
	- Last six-months or year return excluding most recent month (momentum)
	- Last five-year return excluding most recent year (long-term reversal)
- Volatility
	- **Standard deviation**
	- **Standard deviation of CAPM residual**
	- Standard deviation of Fama-French residual
- Volume (liquidity)
- Profitability
	- Return on equity (quarterly or annual)
	- Operating profitability (Revenue COGS SG&A Taxes) / assets
- Asset growth
- Accruals (net income operating cash flow)
- Dividend announcements and yields
- Earnings announcements
- Sentiment (text analysis)
- Short interest
- Corporate insider (director/executive/large shareholder) trades

#### Some data from Ken French's data library

- Monthly returns of value-weighted portfolios constructed from sorts on characteristics
- Either (i) one characteristic at a time or (ii) size and another characteristic
- [One at a time](https://learn-investments.rice-business.org/factor-investing/quintiles)
- [Size and another](https://learn-investments.rice-business.org/factor-investing/two-way-sorts)

## SQL database for this course

- Annual and quarterly reports, prices, volume
- On Rice server. Must be on campus or on Rice VPN.
- Data is downloaded daily from Nasdaq Data Link.
- Use either pyodbc or pymssql (pymssql is deprecated). For Macs, need to install Microsoft's ODBC Driver. There have been issues with Macs. On Rice server. Must be on campus or on [Rice VPN](https://kb.rice.edu/page.php?id=82263)<br>Data is downloaded daily from Nasdaq Data Link.<br>Use either pyodbc or pymssql (pymssql is deprecate<br>[Microsoft's ODBC Driver](https://learn.microsoft.com/en-us/sql/connect/odbc/linux-mac/install-microsoft-odbc-driver-sql-server-macos?view=sql-server-ver16). There have been issues wi

#### Establish a connection

Can always use this code to connect (I hope).

```
In [104]:
from sqlalchemy import create_engine
          server = 'fs.rice.edu'
          database = 'stocks'
          username = 'stocks'
          password = '6LAZH1'
          driver = 'SQL+Server'
          string = f"mssql+pyodbc://{username}:{password}@{server}/{database}"
          try:
               conn = create_engine(string + "?driver='SQL+Server'").connect()
          except:
               try:
                   conn = create_engine(string + "?driver='ODBC+Driver+18+for+SQL+Server
               except:
                   import pymssql
                   string = f"mssql+pymssql://{username}:{password}@{server}/{database}"
                   conn = create_engine(string).connect()
```
Overview of tables in the database

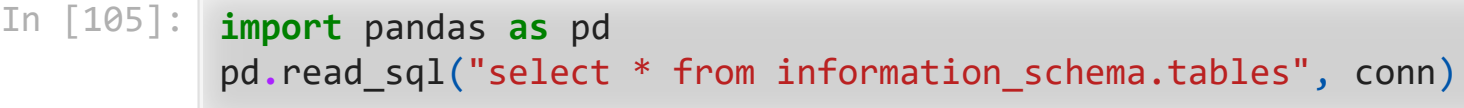

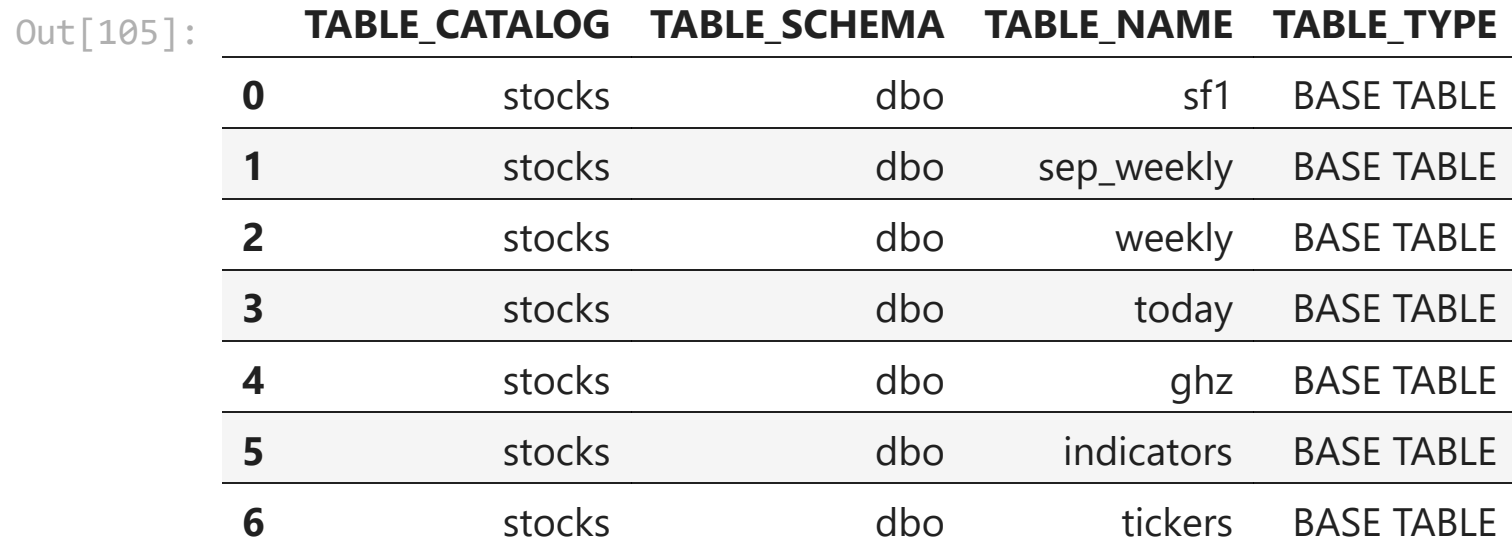

#### tickers table

tickers has one row for each ticker, with general company information

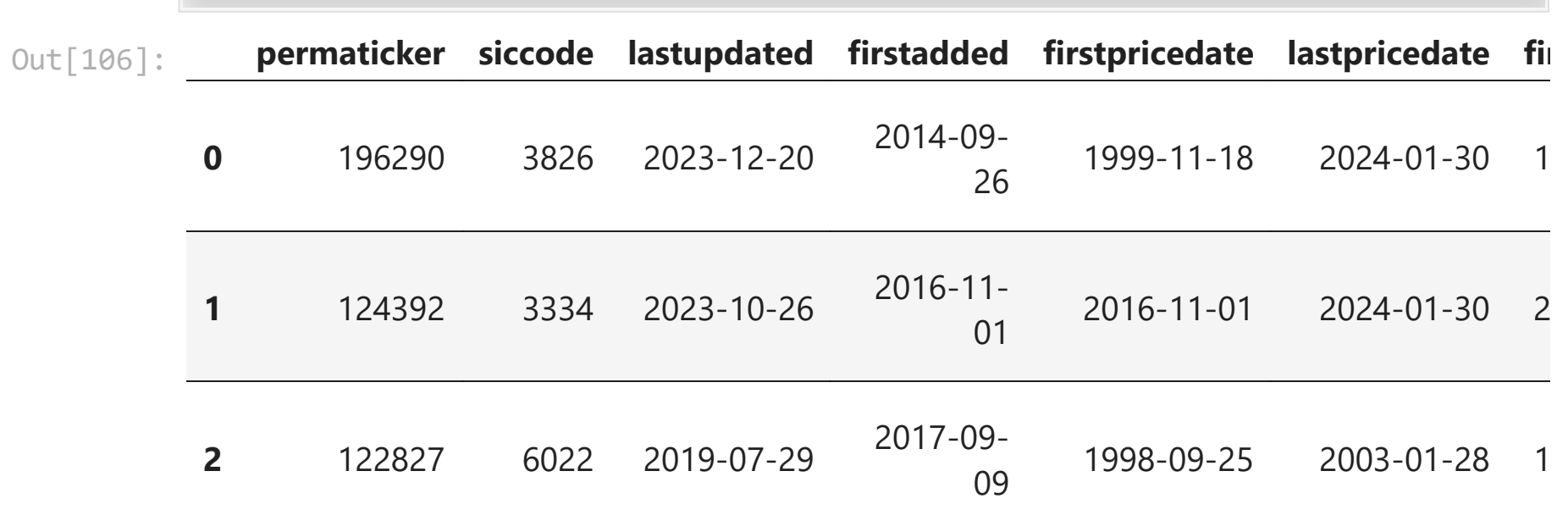

In [106]: tickers **=** pd**.**read\_sql("select top 3 \* from tickers", conn) tickers

3 rows × 26 columns

#### In [107]: **for** col **in** tickers**.**columns: print(col)

permaticker siccode lastupdated firstadded firstpricedate lastpricedate firstquarter lastquarter isdelisted ticker name exchange cusips sicsector sicindustry famasector famaindustry sector industry scalemarketcap scalerevenue relatedtickers currency location secfilings companysite

#### indicators

indicators has one row for each variable in the other tables with definitions

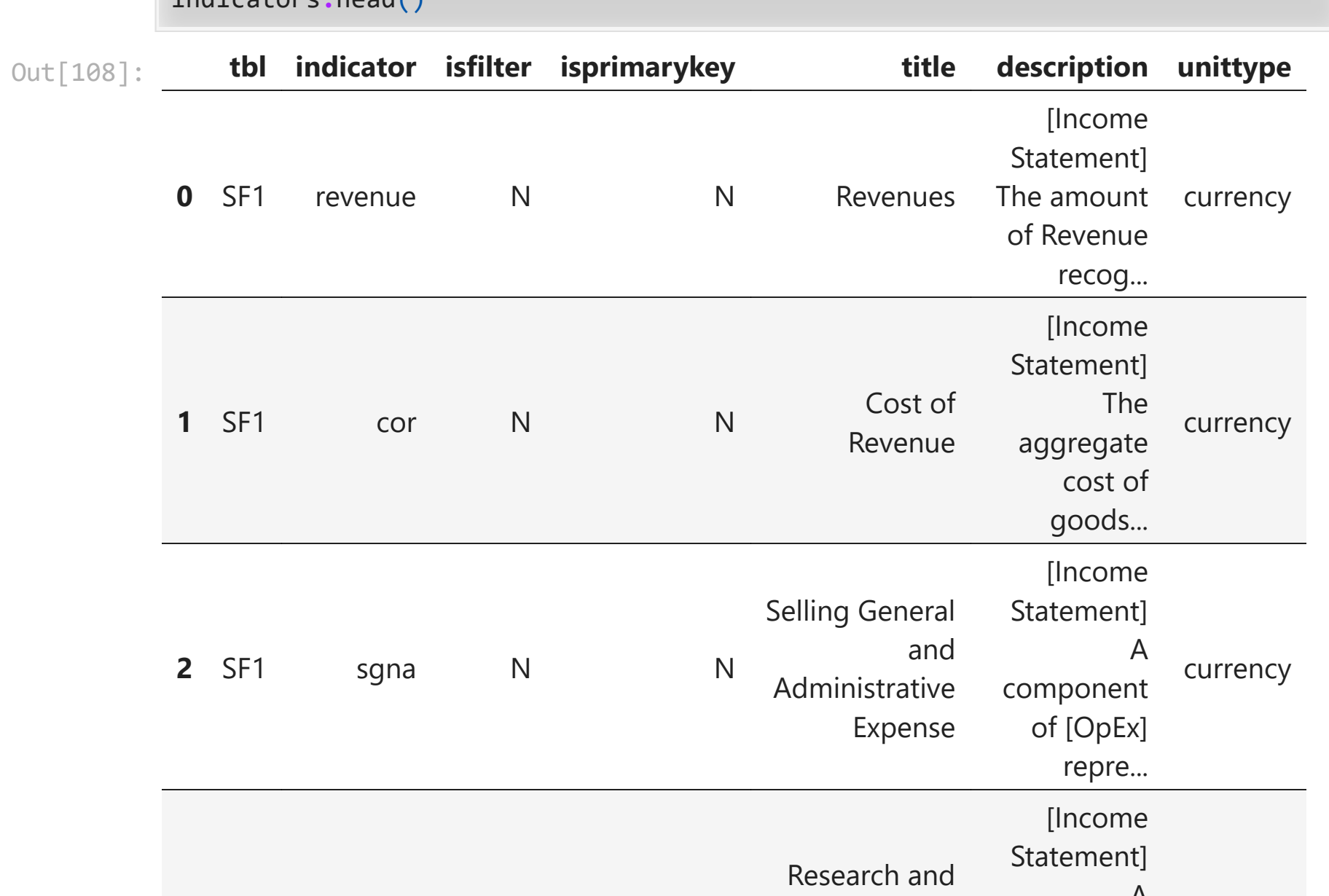

#### In  $[108]$ : indicators = pd.read\_sql("select \* from indicators", conn) indicators**.**head()

In  $[109]$ : indicators.to\_excel("indicators.xlsx")

#### In [110]: **for** col **in** indicators**.**columns: print(col)

tbl indicator isfilter isprimarykey title description unittype

#### sf1

sf1 has annual and quarterly reports for all NYSE/Nasdaq stocks since 2000

- $ARQ = as$  reported quarterly
- $ARY = as reported yearly$
- MRQ = modified (includes restatements) quarterly
- MRY = modified (includes restatements) yearly

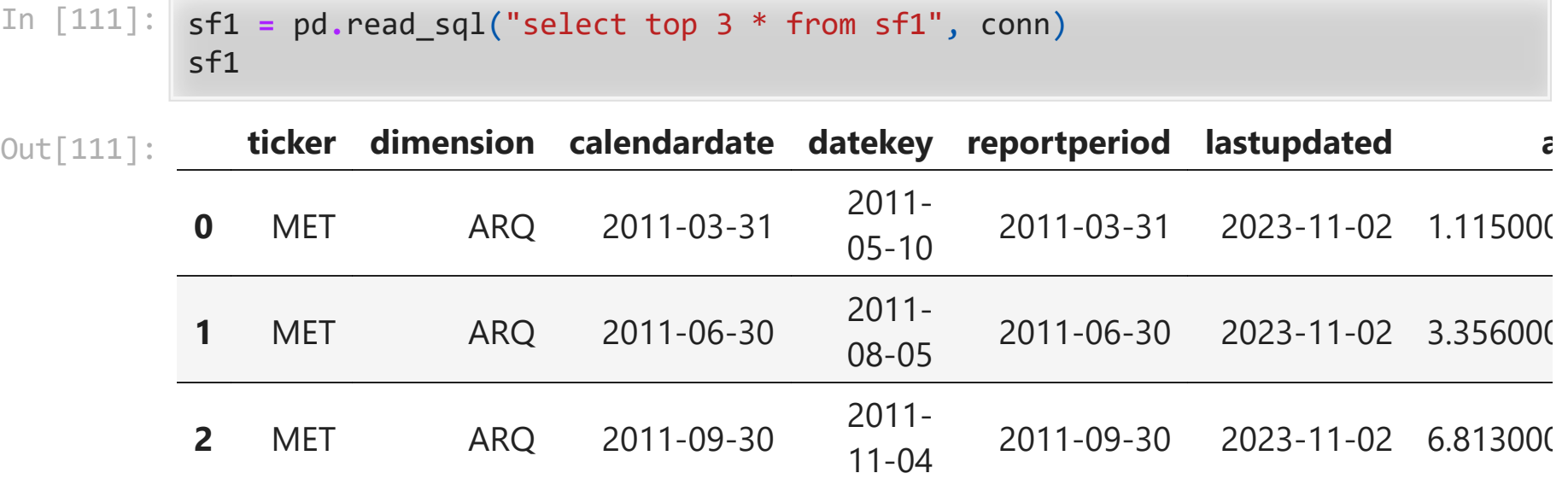

3 rows × 111 columns

#### In [112]: **for** col **in** sf1**.**columns: print(col)

ticker dimension calendardate datekey reportperiod lastupdated accoci assets assetsavg assetsc assetsnc assetturnover bvps capex cashneq cashnequsd cor consolinc currentratio de debt debtc debtnc debtusd deferredrev depamor deposits

#### sep\_weekly

sep\_weekly has weekly open (opn), high, low, closeadj, closeunad, and average daily volume

In [113]: sep\_weekly **=** pd**.**read\_sql("select top 3 \* from sep\_weekly", conn)

#### weekly

weekly has end-of-week enterprise value, enterprise value to ebit, enterprise value to ebitda, marketcap, price to book, price to earnings, and price to sales

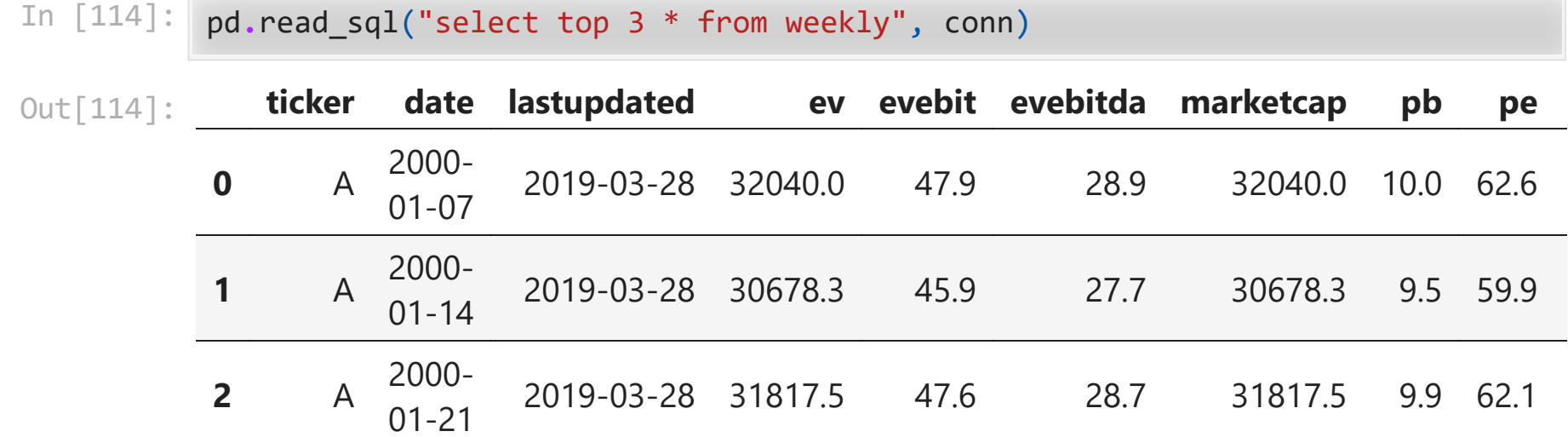

### Examples of constructing features

- Momentum, price-to-book, marketcap, ROE, asset growth
- Tables
	- sep\_weekly: closeadj  $\rightarrow$  returns and momentum, closeunadj  $\rightarrow$  exclude penny stocks
	- weekly: price-to-book and marketcap
	- sf1: assets  $\rightarrow$  asset growth, netinc and equity  $\rightarrow$  roe
- We will limit the date range to 2010 on for speed.
- Rarely, there are strange data entries two rows for the same ticker/date. We'll keep the last updated row in this case.

#### sep\_weekly

 $\overline{\phantom{a}}$ 

 $\sum$ 

```
In [115]:
sep_weekly = pd.read_sql(
               "" "" ""
                select date, ticker, closeadj, closeunadj, lastupdated from sep_weekly 
              where date >= '2010-01-01'
                order by ticker, date, lastupdated 
                """,
                conn,
           \mathcal{L}sep_weekly = sep_weekly.groupby(["ticker", "date"]).last()
           sep_weekly = sep_weekly.drop(columns=["lastupdated"])
          ret = sep_weekly.groupby("ticker", group_keys=False).closeadj.pct_change()
          ret.name = "ret"
           price = sep_weekly.closeunadj
          price.name = "price"
```
#### Momentum

- What people have found in equities and other markets (see "Value and Momentum Everywhere" by Asness and other AQR people) is
	- long-term reversals (5 year returns reverse somewhat)
	- medium-term momentum (1 year or 6 month returns continue)
	- short-term reversals (1 month or 1 week returns reverse)
- The conventional definition of momentum in academic work (including the Asness paper) is last year's return excluding the most recent month
	- In other words, the return over the first 11 of the previous 12 months.

#### Calculating momentum

- Each week, we want to look back one year and compound the returns, excluding the most recent month.
- Count the weeks in the prior year as 1, 2, ..., 52.
- We want to calculate  $(1 + r_1) \cdots (1 + r_{48}).$
- We can do this as

$$
\frac{(1+r_1)\cdots(1+r_{52})}{(1+r_{49})\cdots(1+r_{52})}
$$

 $\bullet$  In other words,

 $1 +$  last year's return  $\frac{1 + \text{last month's return}}{}$ 

```
In [116]:
ret_annual = sep_weekly.groupby("ticker", group_keys=False).closeadj.pct_chang
          ret_monthly = sep_weekly.groupby("ticker", group_keys=False).closeadj.pct_chan
          mom = (1 + ret_annual) / (1 + ret_monthly) - 1
         mom.name = "mom"
```
#### Value

- Value means cheap relative to quality. Value investing has a very long tradition.
- Conventional measures are price-to-earnings (PE) and price-to-book (PB).
- Low PE or low PB stocks are value stocks. High PE or PB stocks are "growth stocks" or "glamour stocks."
- We'll get PB, but PE is also worth exploring (also price-to-sales, price-to-clicks, ...)

### weekly

 $\sum$ 

```
In [117]:
weekly = pd.read_sql(
            """ 
                select date, ticker, pb, marketcap, lastupdated from weekly 
                where date>='2010-01-01'
                order by ticker, date, lastupdated 
               \frac{m}{\sqrt{2}} conn,
           \mathcal{L}weekly = weekly.groupby(["ticker", "date"]).last()
          weekly = weekly.drop(columns=["lastupdated"])
           pb = weekly.pb
           pb.name = "pb"
          marketcap = weekly.marketcap
          marketcap.name = "marketcap"
```
#### Asset growth and ROE

- Fast growing firms in terms of % change in assets have historically been poor investments.
- Get total assets from sf1 (dimension=ARY) and compute % change year to year.
- High ROE firms have historically been good investments. Define ROE as net income / lagged book equity.

#### Combining data of different frequencies

- sf1 data is quarterly or annual. date is date of posting on SEC website.
- Other data is weekly = Fridays.
- Convert sf1 dates to Fridays.

#### sf1

 $\rightarrow$ 

```
In [118]:
sf1 = pd.read_sql(
               "" "" ""
                select datekey as date, ticker, assets, netinc, equity, lastupdated from 
               where datekey>='2010-01-01' and dimension='ARY' and assets>0 and equity>0
                order by ticker, datekey, lastupdated 
                """,
                conn,
           \mathcal{L}sf1 = sf1.groupby(["ticker", "date"]).last()
           sf1 = sf1.drop(columns=["lastupdated"])
          # change dates to Fridays
          from datetime import timedelta
           sf1 = sf1.reset_index()
           sf1.date =sf1.date.map(
                lambda x: x + timedelta(4 - x.weekday())
           \mathcal{L}sf1 = sf1.set_index(["ticker", "date"])
           sf1 = sf1[~sf1.index.duplicated()]
           assets = sf1.assets
           assets.name = "assets"
          netinc = sf1.netinc
           netinc.name = "netinc"
           equity = sf1.equity
           equity.name = "equity"
```
### Sorts

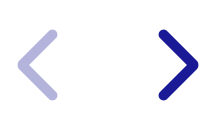

#### Returns of portfolios based on sorts

- Merge a feature or multiple features with returns.
- Shift returns backwards.
	- Return on each Friday is return ending on close of that Friday.
	- Features are also known by Friday close.
	- We want to use features to predict future returns, so shift returns backwards, so the following week's return is aligned with features.
- Exclude penny stocks (e.g., price  $> = 5$ ).
- Sort each week into groups based on feature(s) e.g., deciles.
- Compute average (following week) return in each decile. This is the return of the portfolio that is equally weighted (same \$ investment in each stock).

#### Sorting on momentum

 $\sum$ 

```
mom10 1 2 3 4 5 6
             date
            2010-
            12-31 0.016544 0.014900 0.008000 0.008447 0.005864 0.005382 0.0080
            2011-
            01-07 -0.002317 -0.002727 -0.001495 -0.005026 -0.005653 -0.005736 -0.0017
            2011-
            01-14 0.016414 0.018445 0.015778 0.014730 0.012619 0.011439 0.0124
            2011-
                   01 21 -0.023235 -0.016761 -0.016063 -0.008631 -0.012379 -0.011164 -0.0153
In [119]:
df = pd.concat((ret, mom, price), axis=1)
          df["ret"] = df.groupby("ticker", group_keys=False).ret.shift(-1)
          df = df[df.price >= 5]
          df = df.dropna()
          df["mom10"] = df.groupby("date", group_keys=False).mom.apply(
              lambda x: pd.qcut(x, 10, labels=range(1, 11))
          \mathcal{L}mom10 = df.groupby(
              ["date", "mom10"],
              observed=True,
              group_keys=True
          ).ret.mean().unstack()
         mom10.head()
Out[119]:
```
#### In [120]: (100 **\*** 52 **\*** mom10**.**mean())**.**round(2)

Out[120]: mom10

 $\begin{array}{ccc} 1 & & 3.83 \\ 2 & & 8.82 \\ 3 & & 10.68 \end{array}$ 2 8.82 3 10.68 4 11.91 5 13.25 6 12.76 7 11.34 8 11.34 9 13.91 10 14.47 dtype: float64

#### Does size matter?

Repeat for small caps, defined as not in the top 1,000 by marketcap.

```
In [121]:
df = pd.concat((ret, mom, price, marketcap), axis=1)
          df["ret"] = df.groupby("ticker", group_keys=False).ret.shift(-1)
          df = df[df.price >= 5]
          df["rnk"] = df.groupby("date", group_keys=False).marketcap.rank(ascending=Fals
          df = df[df.rnk>1000]
          df = df.dropna()
          df["mom10"] = df.groupby("date", group_keys=False).mom.apply(
               lambda x: pd.qcut(x, 10, labels=range(1, 11))
           \mathcal{L}mom10 = df.groupby(
               ["date", "mom10"],
               observed=True,
               group_keys=True
          ).ret.mean().unstack()
          (100 * 52 * mom10.mean()).round(2)
```

```
Out[121]:
       mom10
        1 2.02
        2 7.71
        3 10.56
        4 10.37
        5 12.59
        6 12.99
        7 11.68
        8 10.90
        9 13.44
        10 14 58
```
#### Exercise

- Sort into deciles based on marketcap (using all stocks, not just small caps).
- Compute equally weighted portfolio returns.

#### Double sort on momentum and price-to-book

- Sort into quintiles on mom and pb separately
- Intersect the quintiles to get 25 groups each week
- Compute equally weighted portfolio returns

```
mom5 1 2 3 4 5
             pb5
               1 4.20 13.23 16.01 13.85 15.04
               2 7.47 10.68 10.72 10.71 12.76
               3 8.19 10.27 11.47 11.12 14.55
               4 7.42 11.34 13.33 11.56 11.82
In [122]:
df = pd.concat((ret, mom, pb, price), axis=1)
          df["ret"] = df.groupby("ticker", group_keys=False).ret.shift(-1)
          df = df[df.price >= 5]
          df = df.dropna()
          df["mom5"] = df.groupby("date", group_keys=False).mom.apply(
               lambda x: pd.qcut(x, 5, labels=range(1, 6))
           \mathcal{L}df["pb5"] = df.groupby("date", group_keys=False).pb.apply(
               lambda x: pd.qcut(x, 5, labels=range(1, 6))
           \mathcal{L}mom5_pb5 = df.groupby(
               ["date", "mom5", "pb5"],
               observed=True,
               group_keys=True
          ).ret.mean().unstack(level=["pb5", "mom5"])
          (100 * 52 * mom5_pb5.mean()).round(2).unstack()
Out[122]:
```
#### Exercise

Intersect quintile sorts on momentum and marketcap and compute mean portfolio returns.

#### Sorting on ROE

- Compute roe = netinc / lagged equity
- Merge with returns and prices
- Forward fill roe into weeks. Each week will show the most recently reported roe. roe will change only once per year when a new annual report comes out.
- roe will be missing until a firm has filed two annual reports. So we start the data in 2012 (2 years after 2010).

```
In [123]:
equity = equity.groupby("ticker", group_keys=False).shift()
          roe = netinc / equity
           roe.name = "roe"
          df = pd.concat((ret, roe, price), axis=1)
          df["ret"] = df.groupby("ticker", group_keys=False).ret.shift(-1)
          ## forward fill
          df["roe"] = df.groupby("ticker", group_keys=False).roe.ffill()
          df = df[df.price >= 5]
          df = df[df.index.get_level_values("date").astype(str) >= "2012-01-01"]
          df = df.dropna()
          df["roe10"] = df.groupby("date", group_keys=False).roe.apply(
                lambda x: pd.qcut(x, 10, labels=range(1, 11))
           \mathcal{L}roe10 = df.groupby(
                ["date", "roe10"],
                observed=True,
                group_keys=True
           ).ret.mean().unstack()
           (100 * 52 * roe10.mean()).round(2)
Out[123]: roe10
           1 6.78
```
2 10.69 3 11 34

#### Sorting on asset growth

- % change in assets
- Forward fill and subset to date >= 2012-01-01 as for roe

```
In [124]:
assetgr = assets.groupby("ticker", group_keys=False).pct_change()
           assetgr.name = "assetgr"
           df = pd.concat((ret, assetgr, price), axis=1)
           df["ret"] = df.groupby("ticker", group_keys=False).ret.shift(-1)
          ## forward fill
           df["assetgr"] = df.groupby("ticker", group_keys=False).assetgr.ffill()
           df = df[df.price >= 5]
           df = df[df.index.get_level_values("date").astype(str) >= "2012-01-01"]
           df = df.dropna()
           df["assetgr10"] = df.groupby("date", group_keys=False).assetgr.apply(
                lambda x: pd.qcut(x, 10, labels=range(1, 11))
           \mathcal{L}assetgr10 = df.groupby(
                ["date", "assetgr10"],
                observed=True,
                group_keys=True
           ).ret.mean().unstack()
           (100 * 52 * assetgr10.mean()).round(2)
Out[124]: assetgr10
           1 11.65
```

```
2 12.88
3 11.04
4 12 78
```